# <span id="page-0-0"></span>MC-102 — Aula 20 Expressões Regulares

Instituto de Computação - Unicamp

16 de Maio de 2018

(ロ) (御) (君) (君) (君) 君 のぬの

Roteiro

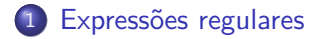

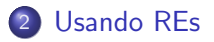

3 Regras básicas para Escrita de uma RE

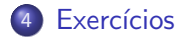

4 0 8

 $\sim$  $-4$  目

### <span id="page-2-0"></span>Express˜oes regulares

- Express˜oes regulares s˜ao formas concisas de descrever um conjunto de strings que satisfazem um determinado padrão.
- Por exemplo, podemos criar uma expressão regular para descrever todas as strings na forma dd/dd/dddd onde d é um dígito qualquer (é um padrão que representa datas).
- Dada uma express˜ao regular podemos resolver por exemplo este problema: existe uma sequência de caracteres numa string de entrada que pode ser interpretada como um número de telefone? E qual é ele?
- Note que números de telefones podem vir em vários "formatos"
	- $\blacktriangleright$  19-91234-5678
	- $\blacktriangleright$  (019) 91234 5678
	- $\blacktriangleright$  (19)912345678
	- $\blacktriangleright$  91234-5678
	- $\blacktriangleright$  etc.

 $QQ$ 

ラメ メラメ

### Express˜oes regulares

- Express˜oes regulares s˜ao uma mini-linguagem que permite especificar as regras de construção de um conjunto de strings.
- Essa mini-linguagem de especificação é muito parecida entre as diferentes linguagens de programação que contém o conceito de expressões regulares (também chamado de RE ou REGEX).
- Assim, aprender a escrever expressões regulares em Python será útil para descrever REs em outras linguagens de programação.

 $\Omega$ 

#### Uma expressão regular

- Um exemplo de expressão regular é:  $' \setminus d+'$
- · Essa RE representa uma sequência de 1 ou mais dígitos.
- Vamos ver algumas regras de como escrever essas REs mais tarde na aula - no momento vamos ver como usar uma RE.
- $\bullet$  E conveniente escrever a string da RE com um  $\texttt{r}$  na frente para especificar uma raw string (onde coisas como  $\ln$  são tratados como 2 caracteres e n˜ao uma quebra de linha).
- $\bullet$  Assim a RE  $\acute{e}$ :
	- $r' \ d+'$

## <span id="page-5-0"></span>Usando REs

- **Expressões regulares em Python estão na biblioteca re, que precisa ser** importada.
- **Segue o link para a documentação da biblioteca re** <https://docs.python.org/3/library/re.html>

4 0 8

#### re.search

• A principal função da biblioteca é a re.search: dada uma RE e uma string, a função busca a primeira ocorrência de uma substring especificada pela RE.

```
>> import re
\gg a=re.search (r'\d+',' Ouviram do Jpir 723 ang a imargens 45')
>> a
\langle sre. SRE Match object; span = (15, 18), match='723'>
```
• O resultado de re.search é do tipo match que permite extrair informação sobre qual é a substring que foi encontrada (o *match*) e onde na string ele foi encontrado (o span).

```
>> b=re . search (r' \det', ' Ouviram do I piranga margens')
>> b
>>>
```
• Neste último exemplo nenhum match é encontrado.

KED KARD KED KED E VOOR

#### re.search

- Se nenhum *match* foi encontrado, o re.search retorna o valor None.
- Assim, depois de usar o método re.search deve-se verificar se algo foi encontrado:

```
b=r e. search (r' \ddot{+}', 'Ouviram do Ipiranga margens')
if h :
   . . . .
```
O valor None se comporta como um False em expressões booleanas.

## Objetos do tipo match

- O método span de um objeto match retorna a posição inicial e final $+1$  de onde a substring foi encontrada.
- O método group retorna a substring encontrada.

```
>> a=re . search (r' \d+', ' Ouviram do I pir 723 ang a margens 45')
\gg a. span ()
(15, 18)\gg a.group()
' 723 '
```
● Note que o método re.search acha apenas a *primeira* instância da RE na string (o número 45 também satisfaz a RE).

 $\Omega$ 

## Outras funções da biblioteca re

• A função re.match é similar a re.search, mas a RE deve estar no comeco da string.

```
>> a = re . match (r' \ddot{+}'', 'Quviram_do_lpir723anga_margens_45')>> a
>> a = re.match (r'\ddot{o}+', '1234 Ouviram do Ipir723 ang a margens 45')
>> a
\langle _sre. SRE_Match object; span = (0, 4), match='1234'>
>>>
```
• A função re.sub substitui na string todas as REs por uma outra string,

```
>> re.sub(r'\d+','Z','Ouviram do Jpir723 ang a margens 45')
' Ouviram _do _lpir Z ang a _margens _Z'
\gg re.sub(r'\d+','Z',' Ouviram do Ipiranga margens')
' Ouviram do Ipiranga margens'
```
 $\equiv$   $\Omega$ 

→ 何 ▶ → ヨ ▶ → ヨ ▶

## Outras funções da biblioteca re

● A função re.findall retorna uma lista de todas as ocorrências da RE:

```
>> re. find all (r'\d+', 'Ouviram do Ipir723 ang a margens 45')
[ '723', '45']\gg re . find all (r' \ddot{d}", 'Ouviram do Ipiranga margens')
\prod
```
**• A função re.split funciona como a função split para strings, mas** permite usar uma RE como separador:

```
\gg re . split (r'\d+','ab 1 cd 34 efg h 56789 z')
['ab\lrcorner', '\lrcornercd', 'efg\lrcornerh\lrcorner', '\lrcornerz']
```
 $\Omega$ 

## Compilando REs

• Procurar uma RE numa string pode ser um processamento custoso e demorado. É possível "compilar" uma RE de forma que a procura seja executada mais rápida.

```
\gg zz=re compile (r'\d+')
\gg zz. search ('Ouviram do Ipir 723 ang a margens 45')
\langle sre. SRE Match object; span = (15, 18), match='723'>
```
- As funções vistas anteriormente funcionam também como métodos de REs compilados, e normalmente permitem mais alternativas.
- $\bullet$  O método search de um RE compilado permite dizer a partir de que ponto da string começar a procurar a RE.

```
>> zz. search ('Ouviram do Ipir723 ang a margens 45', 20)
\langle sre. SRE Match object; span = (31, 33), match='45'>
```
O método search começou a procurar a RE a partir da posição 20.

**KOD KARD KED KED B YOUR** 

### <span id="page-12-0"></span>Regras básicas para Escrita de uma RE

- As letras e números numa RE representam a si próprios.
- Assim a RE r'wb45p' representa apenas a substring 'wb45p'.
- Os caracteres especiais (chamados de meta-caracteres) s˜ao:

 $\hat{S}$   $*$  + ? { } [ ] \ | ( )

## Repetições

- O meta-caractere . representa qualquer caractere.
- Por exemplo, a RE  $r'$ , ao' representa todas as strings de 3 caracteres cujos 2 últimos são ao.

```
\gg r = re compile (r' ao')
>> r. search ("O_cao")
\lt_sre.SRE_Match object; span=(2, 5), match='cao'>
>> r. search ("O_caocao")
\langle sre. SRE Match object; span = (2, 5), match='cao'>
>> r . search ("O<sub>-</sub>pao")
\langle sre. SRE Match object; span = (2, 5), match='pao'>
>> r . search ("O<sub>-3</sub>ao")
\langle sre. SRE Match object; span = (2, 5), match='3ao'>
>> r. search ("ao")
>>>
```
Apenas no último exemplo não há um match.

KED KARD KED KED E LAGO

## Classe de Caracteres

- A notação [ ] representa uma classe de caracteres, de forma que deve-se ter um match com algum dos caracteres da classe.
- Por exemplo,  $r'p[a\tilde{a}]\circ'$  significa todas as strings de 3 caracteres que começam com p seguido de um a ou ã e terminam com o.

```
\gg r = re compile (r"p [aă] o")
>> r . search ("O<sub>-</sub>pão")
\langle sre. SRE Match object; span = (2, 5), match='pão'>
>>> r search ("O puo") #Não acha nada
>> r . search ("O ampao")
\langle sre. SRE Match object; span = (4, 7), match='pao'>
```
- O caractere dentro do [] representa um intervalo. Assim [1-7] representa um dos dígitos de 1 a 7.
- $\bullet$  De forma parecida [a-z] e [0-9] representam as letras minúsculas e os dígitos, respectivamente.

K ロ ▶ K 個 ▶ K 로 ▶ K 로 ▶ 『로 』 ◇ Q Q @

## Classe de Caracteres

O caractere <sup> $\hat{ }$ </sup> no início de [] representa a negação da classe. Assim  $r'$ ab $[\hat{h}-z]$ ' representa qualquer string começando com ab e terminando com qualquer caractere exceto os de h até z.

>>> r = r e . c om p i l e ( r ' ab [ ˆ h−z ] ' ) >>> r . s e a r c h ( " Oi abg " ) < s r e . SRE Match o b j e c t ; sp an =(3 , 6 ) , match=' abg '> >>> r . s e a r c h ( " Oi abh " ) #N˜ao ach a nada >>> r . s e a r c h ( " Oi ab6 " ) < s r e . SRE Match o b j e c t ; sp an =(3 , 6 ) , match=' ab6 '>

 $200$ 

## Classe de Caracteres

Qualquer caractere de palavra poderia ser descrito como a classe  $r'$ [a-zA-Z0-9]', mas Python fornece algumas classes pré-definidas que são úteis.

- $\bullet \setminus d$  Qualquer número decimal, i.e, [0-9].
- $\bullet \$   $D$  É o complemento de  $\dagger$ d, equivalente a [^0-9], i.e, faz match com um caractere não dígito.
- $\bullet$  \s Faz match com caracteres whitespace, i.e, equivalente a  $[\t\tr\hbar\r\tr\r(\r\arly{\mathbf{r}}\mathbf{r})]$ .
- $\bigcirc$  \S O complemento de \s.
- $\vee$   $\vee$  Faz o *match* com um caractere alfanumérico, i.e, equivalente a [a-zA-Z0-9].
- $\bullet \ W O$  complemento de \w.

 $\Omega$ 

## **Opcional**

O meta-caractere ? significa que o caractere que o precede pode ou não aparecer. Nos dois exemplos abaixo há um match de r'ab?c' tanto com abc quanto com ac.

```
\gg r = re compile (r'ab?c')
>> r . search ("abc")
\langle sre. SRE Match object; span = (0, 3), match='abc'>
>> r. searhc ("ac")
\langle sre. SRE Match object; span = (0, 2), match='ac'>
```
● Pode-se criar um grupo incluindo-se uma string entre parênteses. Por exemplo, se quisermos detectar ocorrências de Fev 2016, Fevereiro 2016 ou Fevereiro de 2016, etc, podemos usar a RE r'Fev(ereiro)? (de)? ?2016'

```
\gg r = re . compile ( r ' Fev ( e rei r o ) ? (g \circ e) ? (1 - 2016) ')
\gg r. search ("Fevereiro -2016")
\langle sre. SRE Match object; span=(0, 14), match='Fevereiro 2016'>
>> r . search ("Fev -2016")
\langle sre. SRE Match object; span = (0, 8), match='Fev 2016'>
\gg r. search ("Fevereiro de 2016")
\langle sre. SRE Match object; span=(0, 17), match='Fevereiro de 2016'>
                                              KOD KARD KED KED ORA
```
## Repetições

- $\bullet$  O meta-caractere  $+$  representa uma ou mais repetições do caractere ou grupo de caracteres imediatamente anterior.
- O meta-caractere \* representa 0 ou mais repetições do caractere ou grupo de caracteres imediatamente anterior.

```
\gg r = re compile (r'abc (de)+')
\gg r2 = re compile (r'abc (de)*')
>> r search ("abc") #Não acha pois tem que ter pelo menos um 'de' no
>> r2. search ("abc") #Acha pois tem que ter 0 ou mais 'de's no final
\langle sre. SRE Match object; span = (0, 3), match='abc'>
\gg r. search ("abcdede")
\langle sre. SRE Match object; span = (0, 7), match='abcdede'>
>> r2. search ("abcdede")
\langle _sre. SRE_Match object; span = (0, 7), match='abcdede'>
```
K ロ ▶ K 個 ▶ K 로 ▶ K 로 ▶ - 로 - K 9 Q @

#### Outros meta caracteres

- | representa um OU de diferentes REs.
- $\bullet$  \b indica o separador de palavras (pontuação, branco, fim da string).
- $\bullet$  r'\bcasa\b' é a forma correta de procurar a palavra "casa" numa string.

```
\gg re . search (r' \ bcasa \ b', 'a casa' )
\langle sre. SRE Match object; span = (2, 6), match='casa'>
\gg re . search ( r' \ bcasa \ b', ' casa' )
\lt_sre.SRE_Match object; span=(0, 4), match='casa'>
\gg re . search (r' \ bcasa \ b', ' o _ casamento')
>>>
```
- 3

 $\Omega$ 

医毛囊 医牙骨下的

## Exemplo: buscando um email

Uma RE para buscar emails:

- $\bullet$  O userid é uma sequência de caracteres alfanuméricos  $\forall$ w+ separado por @.
- $\bullet$  O host é uma sequência de caracteres alfanuméricos  $\wedge w+$ .

```
>> re . search (r' \w+@\w+', ' bla bla bla abc@gmail.com bla')
\langle sre. SRE Match object; span = (12, 21), match='abc@gmail'>
```
- O host não foi casado corretamente. O ponto não é um caractere alfanumérico.
- Vamos tentar  $r'\w+Q\w+ \lambda \w+'$  (note que  $\lambda$ . serve para considerar o caractere \. e n˜ao o meta-caractere).

 $>>$  re . search  $(r'\w+Q\w+ \w+$ ,  $\w+$ ,  $\qquad$  bla bla bla abc@gmail .com bla')  $\langle$  \_sre. SRE\_Match object; span =  $(12, 25)$ , match='abc@gmail.com'>  $\gg$  re.search (r'\w+@\w+\.\w+', 'bla\_bla\_bla\_abc@gmail.com.br\_bla'  $\langle$  sre. SRE Match object; span =  $(12, 25)$ , match='abc@gmail.com'> >>>

 $\bullet$  Note que no último exemplo não foi casado corretamente o .br.

**KOD KARD KED KED ORA** 

#### Exemplo: buscando um email

• Podemos tentar  $r'\w+Q\w+\\ \w+(\.\w+)?'$ . Criamos um grupo no final  $(\lambda, \nu^*)$ ? que é um ponto seguido de caracteres alfanuméricos, porém opcional.

 $\rightarrow$  re . search ( r '\w+@\w+\.\w+(\.\w+)?' , 'bla\_bla\_bla\_abc@gmail .com\_  $\langle$  sre. SRE Match object; span =  $(12, 25)$ , match='abc@gmail.com'>  $>>$  re . search  $(r' \w+Q\w+ \lambda \w+ (\lambda \w+)^?$ , 'bla\_bla\_bla\_abc@gmail.com.  $\langle$  \_sre. SRE\_Match object; span= $(12, 28)$ , match='abc@gmail.com.br'> >>>

- Agora a RE casa com os dois tipos de endereços de email.
- $\bullet$  H<sub>a</sub> muito mais coisas sobre como escrever REs veja por exemplo <https://docs.python.org/3/howto/RE.html#RE-howto>

**KOD KARD KED KED ORA** 

## <span id="page-22-0"></span>Exercício 1

Escreva uma RE para encontrar numeros de telefone do tipo

- (019)91234 5678
- 19 91234 5678
- 19-91234-5678
- $\bullet$  (19) 91234-5678

4 0 8

目

 $QQ$ 

 $\rightarrow$   $\equiv$   $\rightarrow$ 

 $\sim$ 

#### Exercício 2

Faca uma função que recebe um string e retorna o string com os números de telefones transformados para um unico formato (19) 91234 5678

4 0 8